### Programmieren in C Grundlagen

#### thoto

#### /dev/tal e.V.

#### 7. März 2013

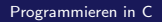

<span id="page-0-0"></span>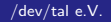

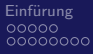

[Einfurung](#page-2-0) ¨ [Das erste Programm](#page-34-0) 000000 0000000  $000$ 

### Agenda für Heute

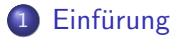

- [Organisatorisches](#page-2-0)
- [Was ist C und was ist Programmierung?](#page-15-0)

#### 2 [Das erste Programm](#page-34-0)

- [Vor dem Programmieren](#page-34-0)
- [Wie funktioniert das?](#page-37-0)
- [Hello World](#page-54-0)
- [Bessere Hello World ...](#page-61-0)

# <span id="page-2-0"></span>**Organisatorisches**

Das erste Programm 

Organisatorisches

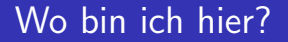

$$
\bullet
$$
 /dev/tal e.V., Mirker Bahnhof

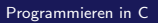

<span id="page-3-0"></span>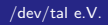

Organisatorisches

Das erste Programm  $000$  $0000000$  $\overline{000}$ 

#### Wo bin ich hier?

- · /dev/tal e.V., Mirker Bahnhof
- · Kurs: jeden Samstag um 1400

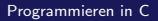

<span id="page-4-0"></span>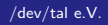

Das erste Programm  $000$  $\overline{\circ} \overline{\circ} \overline{\circ} \circ \circ \circ$ 0000000  $000$ 

Organisatorisches

### Wo bin ich hier?

- · /dev/tal e.V., Mirker Bahnhof
- Kurs: jeden Samstag um 1400
- Alle sind hier freiwillig!
- regelmäßiges Erscheinen hilft Zusammenhänge zu verstehen!

<span id="page-5-0"></span>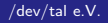

**[Organisatorisches](#page-6-0)** 

[Einfurung](#page-2-0) ¨ [Das erste Programm](#page-34-0)  $0000000$  $\overline{000}$ 

#### Wer ist der da?

- thoto (Thorsten M.), Student
- <span id="page-6-0"></span> $\bullet$  /dev/tal-Gründungsmitglied

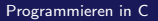

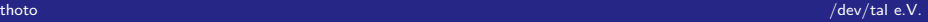

**[Organisatorisches](#page-7-0)** 

[Einfurung](#page-2-0) ¨ [Das erste Programm](#page-34-0)  $000000$ 0000000  $\overline{000}$ 

#### Wer ist der da?

- thoto (Thorsten M.), Student
- <span id="page-7-0"></span> $\bullet$  /dev/tal-Gründungsmitglied

eMail thoto@devtal.de

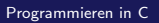

**[Organisatorisches](#page-8-0)** 

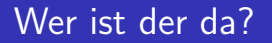

- thoto (Thorsten M.), Student
- <span id="page-8-0"></span> $\bullet$  /dev/tal-Gründungsmitglied
- eMail thoto@devtal.de
- Jabber thoto@devtal.de / thotowpt@jabber.ccc.de

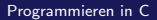

Das erste Programm  $000$ 000000 0000000  $000$ 

Organisatorisches

#### Und was passiert mit uns?

- Einsteigerkurs
- · Programmieranfänger und Umsteiger
- Arbeit mit grundlegenden Werkzeugen
- keine "Profi-"Werkzeuge

Programmieren in C

<span id="page-9-0"></span>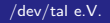

<span id="page-10-0"></span>Das erste Programm  $000$ 000000 0000000  $000$ 

Organisatorisches

#### Und was passiert mit uns?

- Einsteigerkurs
- Programmieranfänger und Umsteiger
- Arbeit mit grundlegenden Werkzeugen
- keine "Profi-"Werkzeuge
- $\Rightarrow$  Wissen, was passiert!

Das erste Programm  $\overline{000}$ 

Organisatorisches

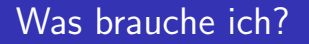

· Uralte Möhre

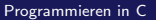

<span id="page-11-0"></span>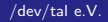

Das erste Programm  $\overline{000}$ 

Organisatorisches

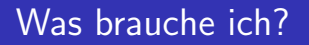

· Uralte Möhre (Computer!)

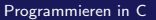

<span id="page-12-0"></span>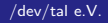

Organisatorisches

Das erste Programm  $000$  $\overline{\circ} \overline{\circ} \overline{\circ} \circ \circ \circ$ 0000000  $000$ 

### Was brauche ich?

- · Uralte Möhre (Computer!)
- Bitte: Linux
- $\Rightarrow$  Rechner stehen zur Verfügung.
	- Am besten Debian basiert

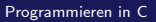

<span id="page-13-0"></span>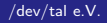

Organisatorisches

<span id="page-14-0"></span>Das erste Programm  $000$  $\overline{\circ} \overline{\circ} \overline{\circ} \circ \circ \circ$ 0000000  $000$ 

### Was brauche ich?

- · Uralte Möhre (Computer!)
- Bitte: Linux
- $\Rightarrow$  Rechner stehen zur Verfügung.
	- Am besten Debian basiert
	- Mehr dazu später

# <span id="page-15-0"></span>Was ist C?

[Was ist C?](#page-16-0)

**Einfürung** ¨ [Das erste Programm](#page-34-0) ¨ Das erste Programm ¨ Das erste Programm ¨ Das erste Programm 000000 0000000  $000$ 

### Was ist denn eigentlich Programmierung?

- Programme sind Kochrezepte
- Bleiben im Speicher des Rechners
- <span id="page-16-0"></span>Laufen "von oben nach unten" ab.<br>'

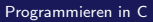

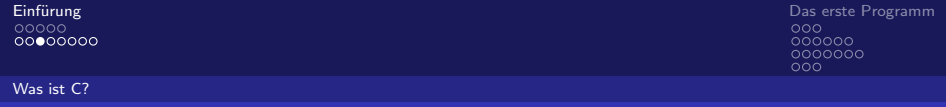

Beispiel:

#### Programm

Wir brauchen Heizöl, Benzin, eine Weinflasche und Stoff.

Zwei Drittel Heizöl einfüllen, ein drittel Benzin dazu. Mischen. Stoff dicht reinstopfen.

<span id="page-17-0"></span>Bei Anwendung Stoff anzünden und schnell wegwerfen.

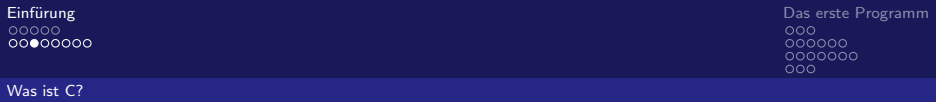

Beispiel:

#### Programm

Deklaration:

Wir brauchen Heizöl, Benzin, eine Weinflasche und Stoff.

<span id="page-18-0"></span>Implementierung: Zwei Drittel Heizöl einfüllen, ein drittel Benzin dazu. Mischen. Stoff dicht reinstopfen. Ausführung: Bei Anwendung Stoff anzünden und schnell wegwerfen.

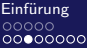

**Einfürung** ¨ [Das erste Programm](#page-34-0) ¨ Das erste Programm ¨ Das erste Programm ¨ Das erste Programm  $000000$ 0000000 nnn

[Was ist C?](#page-19-0)

Beispiel:

#### Programm

Deklaration:

Wir brauchen Heizöl, Benzin, eine Weinflasche und Stoff.

Typisierung: Heizöl, Benzin sind Flüssigkeiten

Weinflasche ist Flasche und Stoff ist Material

Implementierung:

Zwei Drittel Heizöl einfüllen, ein drittel Benzin dazu. Mischen. Stoff dicht reinstopfen.

Ausführung:

<span id="page-19-0"></span>Bei Anwendung Stoff anzünden und schnell wegwerfen.

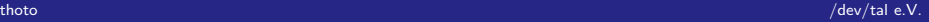

[Was ist C?](#page-20-0)

[Einfurung](#page-2-0) ¨ [Das erste Programm](#page-34-0) ၜၜၜၜၜၜၜ  $\overline{000}$ 

#### Wie funktioniert mein Computer?

## " Von Neumann Maschine"

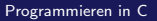

<span id="page-20-0"></span>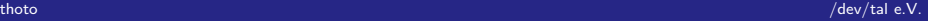

[Was ist C?](#page-21-0)

[Einfurung](#page-2-0) ¨ [Das erste Programm](#page-34-0)  $000000$ 0000000  $\overline{000}$ 

#### Wie funktioniert mein Computer?

- " Von Neumann Maschine"
- ⇒ großer Speicher

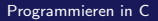

<span id="page-21-0"></span>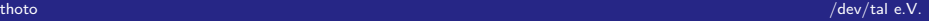

[Was ist C?](#page-22-0)

**Einfürung** ¨ [Das erste Programm](#page-34-0) ¨ Das erste Programm ¨ Das erste Programm ¨ Das erste Programm  $\overline{\circ} \overline{\circ} \overline{\circ} \circ \circ \circ$ 0000000  $000$ 

#### Wie funktioniert mein Computer?

- " Von Neumann Maschine"
- ⇒ großer Speicher aber verschiedene Geschwindigkeiten

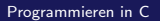

<span id="page-22-0"></span>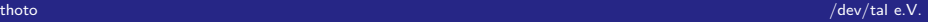

[Was ist C?](#page-23-0)

**Einfürung** ¨ [Das erste Programm](#page-34-0) ¨ Das erste Programm ¨ Das erste Programm ¨ Das erste Programm 000000 0000000  $000$ 

#### Wie funktioniert mein Computer?

- " Von Neumann Maschine"
- ⇒ großer Speicher aber verschiedene Geschwindigkeiten
- <span id="page-23-0"></span>⇒ Rechen- und Steuerwerk

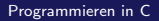

المستقطة المستقطة المستقطة المستقطة المستقطة المستقطة المستقطة المستقطة المستقطة المستقطة المستقطة المستقطة ال<br>المستقطة المستقطة المستقطة المستقطة المستقطة المستقطة المستقطة المستقطة المستقطة المستقطة المستقطة المستقطة ا  $\overline{\circ} \overline{\circ} \overline{\circ} \circ \circ \circ$ 0000000  $000$ 

[Was ist C?](#page-24-0)

### Okay. Und was ist C?

- Sprache
- " Einfach"
- Grundlage von  $UNIX \Rightarrow$  Einfache Integration
- <span id="page-24-0"></span>Systemnah, dennoch bequem

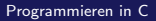

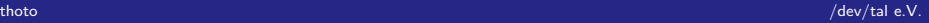

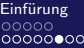

<span id="page-25-0"></span>[Das erste Programm](#page-34-0)<br>000<br>000000<br>0000000  $\overline{000}$ 

[Was ist C?](#page-25-0)

#### Wo wird C verwendet?

• Mikrocontroller

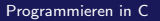

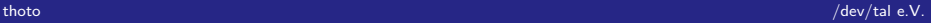

[Einfurung](#page-2-0) ¨ [Das erste Programm](#page-34-0)  $\overline{000}$ 

[Was ist C?](#page-26-0)

- Mikrocontroller
- **·** eingebettete Systeme

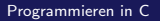

<span id="page-26-0"></span>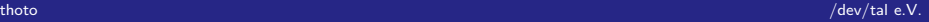

[Einfurung](#page-2-0) ¨ [Das erste Programm](#page-34-0)  $0000000$  $\overline{000}$ 

[Was ist C?](#page-27-0)

- Mikrocontroller
- **·** eingebettete Systeme
- **•** Heimrechner

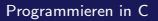

<span id="page-27-0"></span>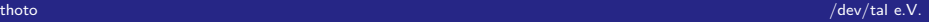

[Einfurung](#page-2-0) ¨ [Das erste Programm](#page-34-0) 0000000  $\overline{000}$ 

[Was ist C?](#page-28-0)

- **•** Mikrocontroller
- **·** eingebettete Systeme
- **•** Heimrechner
- <span id="page-28-0"></span>**o** Server

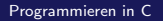

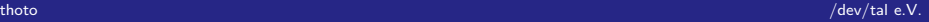

[Einfurung](#page-2-0) ¨ [Das erste Programm](#page-34-0)  $000000$ 0000000  $\overline{000}$ 

[Was ist C?](#page-29-0)

- **•** Mikrocontroller
- **·** eingebettete Systeme
- **•** Heimrechner
- **o** Server
- <span id="page-29-0"></span>**•** Großrechner

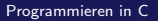

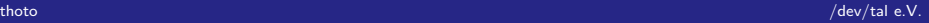

[Einfurung](#page-2-0) ¨ [Das erste Programm](#page-34-0)  $\overline{\circ} \overline{\circ} \overline{\circ} \circ \circ \circ$ 0000000  $\overline{000}$ 

[Was ist C?](#page-30-0)

- **•** Mikrocontroller
- **e** eingebettete Systeme
- **•** Heimrechner
- **o** Server
- **•** Großrechner
- <span id="page-30-0"></span>**•** Mainframe

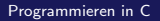

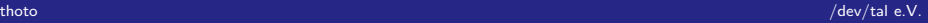

[Einfurung](#page-2-0) ¨ [Das erste Programm](#page-34-0)  $\overline{\circ} \overline{\circ} \overline{\circ} \circ \circ \circ$ 0000000  $000$ 

[Was ist C?](#page-31-0)

- **•** Mikrocontroller
- **e** eingebettete Systeme
- **•** Heimrechner
- **o** Server
- **•** Großrechner
- **•** Mainframe
- <span id="page-31-0"></span>**•** Supercomputer

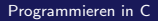

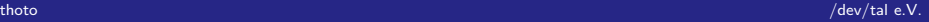

Das erste Programm  $000$  $000000$ 0000000  $\overline{000}$ 

Was ist C?

### Warum ausgerechnet C?

- · vglw. einfache Sprache
- sehr weit verbreitet
- Allzweck-Sprache
- sehr effizient

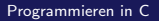

<span id="page-32-0"></span>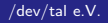

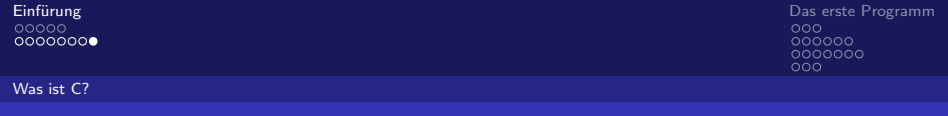

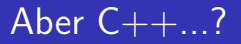

- C kein Vorgänger sondern Untermenge
- Linux nutzt immernoch C

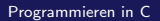

<span id="page-33-0"></span>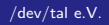

## <span id="page-34-0"></span>Ja, und, wie jetzt? Realisierung, aber erstmal: Vor dem Programmieren

<span id="page-35-0"></span>Das erste Programm  $\circ \bullet \circ$  $000000$ 0000000  $000$ 

Vor dem Programmieren

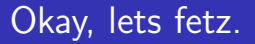

Was brauchen wir?

```
apt-get install gcc make
apt-get install vim-gtk vim vim-scripts vim-doc
apt-get install ttf-dejavu exuberant-ctags ctags
```
<span id="page-36-0"></span>Das erste Programm  $\circ\circ\bullet$ 000000 0000000  $000$ 

Vor dem Programmieren

#### Und was war das jetzt?

gcc Compiler: Das, was C in ein Programm verwandelt

make Bauwerkzeug

vim Texteditor (dazu später mehr)

ctags Hilfsumgebung (cool!)

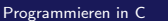

### <span id="page-37-0"></span>Schön und gut ... aber was heißt das? oder: Wie funktioniert das?

[Wie funktioniert das?](#page-38-0)

[Einfurung](#page-2-0) ¨ [Das erste Programm](#page-34-0)  $000000$ 0000000  $000$ 

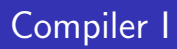

- GCC: GNU C Compiler
- übersetzt den Code in Maschinensprache
- <span id="page-38-0"></span>Syntaxfehler: Grammatik falsch

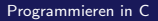

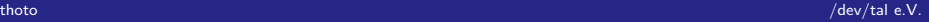

[Wie funktioniert das?](#page-39-0)

Einfürung östlichen Einfürung ist der Einfürung aus der Einfürung aus der Einfürung aus [Das erste Programm](#page-34-0) in d  $000000$ 0000000  $000$ 

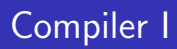

- GCC: GNU C Compiler
- übersetzt den Code in Maschinensprache
- <span id="page-39-0"></span>Syntaxfehler: Grammatik falsch

Komm mal bei die Oma.  $\Rightarrow$  Prädikat? Subjekt? Objekt?

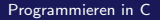

00000 -<br>00000000

Das erste Programm  $\frac{\circ}{\circ}$ 0000000  $\overline{000}$ 

Wie funktioniert das?

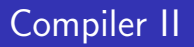

Komponenten:

• Präprozessor

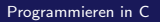

<span id="page-40-0"></span>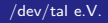

Das erste Programm  $000$  $000000$ 0000000  $\overline{000}$ 

Wie funktioniert das?

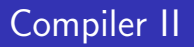

Komponenten:

- Präprozessor
- · Compiler

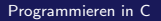

<span id="page-41-0"></span>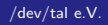

Wie funktioniert das?

<span id="page-42-0"></span>Das erste Programm  $000$ 000000 0000000  $000$ 

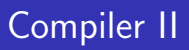

Komponenten:

- Präprozessor
- Compiler
- Linker/Binder

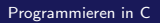

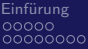

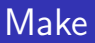

- **•** Baut automatisch Projekt
- Definition der Dateien und Ziele
- <span id="page-43-0"></span>besonders bei großen Projekten verwendet

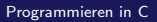

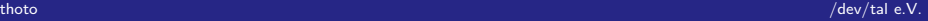

[Wie funktioniert das?](#page-44-0)

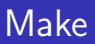

- **•** Baut automatisch Projekt
- Definition der Dateien und Ziele
- besonders bei großen Projekten verwendet
- <span id="page-44-0"></span>**•** Verzeichnisorientiert

[Programmieren in C](#page-0-0)

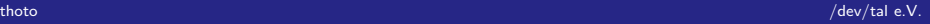

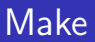

- **•** Baut automatisch Projekt
- Definition der Dateien und Ziele
- besonders bei großen Projekten verwendet
- **•** Verzeichnisorientiert
- <span id="page-45-0"></span> $\bullet$  make  $\lt$ ziel $>$

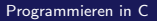

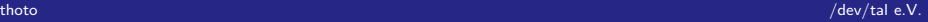

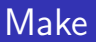

- **•** Baut automatisch Projekt
- Definition der Dateien und Ziele
- **besonders bei großen Projekten verwendet**
- **•** Verzeichnisorientiert
- $\bullet$  make  $\lt$ ziel $>$
- <span id="page-46-0"></span>Warum? Einfach in VIM integrierbar

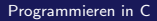

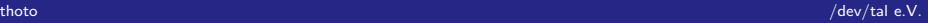

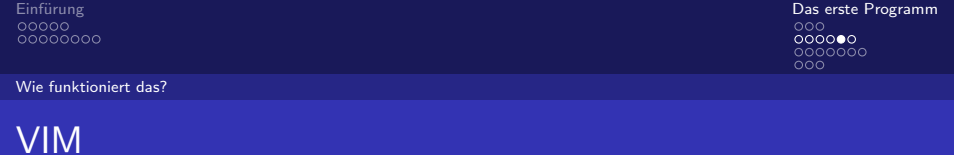

**•** komfortabler Texteditor

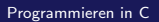

<span id="page-47-0"></span>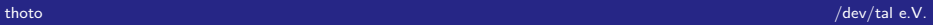

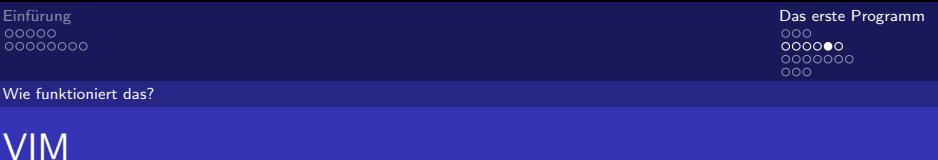

- komfortabler Texteditor
- Komplett Tastaturorientiert!

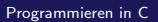

<span id="page-48-0"></span>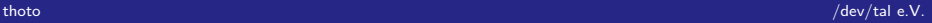

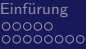

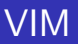

- **•** komfortabler Texteditor
- Komplett Tastaturorientiert!
- <span id="page-49-0"></span>GVIM auch mit Maus bedienbar

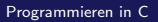

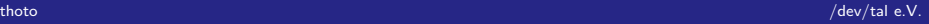

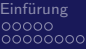

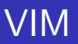

- **•** komfortabler Texteditor
- Komplett Tastaturorientiert!
- GVIM auch mit Maus bedienbar
- <span id="page-50-0"></span>**•** Einfach Integration von Make

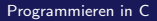

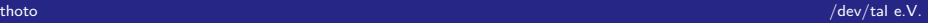

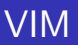

- **•** komfortabler Texteditor
- Komplett Tastaturorientiert!
- GVIM auch mit Maus bedienbar
- **•** Einfach Integration von Make
- <span id="page-51-0"></span>o eigentlich fast IDE!

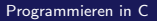

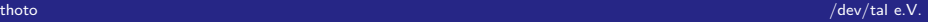

[Wie funktioniert das?](#page-52-0)

[Einfurung](#page-2-0) ¨ [Das erste Programm](#page-34-0)  $000000$ 0000000  $000$ 

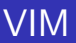

- **•** komfortabler Texteditor
- Komplett Tastaturorientiert!
- GVIM auch mit Maus bedienbar
- **•** Einfach Integration von Make
- <span id="page-52-0"></span>• eigentlich fast IDE!
- ⇒ Sehr bequem!

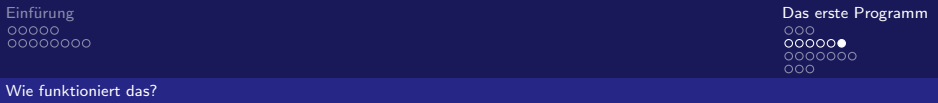

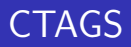

IDE-like

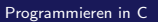

<span id="page-53-0"></span>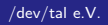

<span id="page-54-0"></span>Und wie geht das jetzt wirklich? Und wann geht's mit C los? oder: Hello World

```
00000000
```
Einfürung in der Staatsbekende Einfürung in der Staatsbekende Einfürung in der Staatsbekende Einfürung in [Das erste Programm](#page-34-0)<br>⊙0000  $000000$  $0000000$  $000$ 

[Hello World](#page-55-0)

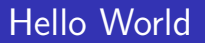

#include<stdio.h>

```
int main(int argc, char** argv){
printf("Hello World!\n");
return 0;
}
```
<span id="page-55-0"></span>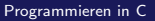

#### [Hello World](#page-56-0)

Einfürung östlichen Einfürung ist der Einfürung aus der Einfürung aus der Einfürung aus [Das erste Programm](#page-34-0) in d  $\overline{\circ} \overline{\circ} \overline{\circ} \circ \circ \circ$ 0000000  $000$ 

#### Kompilieren auf die manuelle Weise

#### \$ gcc −Wall −g −O0 −c helloworld.c

\$ gcc helloworld .o −g −o helloworld

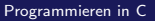

<span id="page-56-0"></span>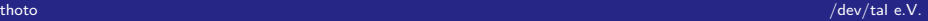

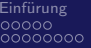

Das erste Programm --- -----<br>000<br>000000<br>000

Hello World

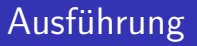

 $$./$ foo Hello World!

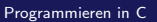

<span id="page-57-0"></span>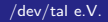

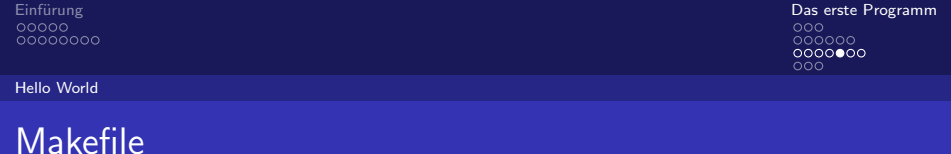

```
CFLAGS = -Wall -OO -gLFLAGS = -g
```
all: helloworld

```
h elloworld . o :
```
<span id="page-58-0"></span>helloworld: helloworld.o

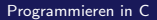

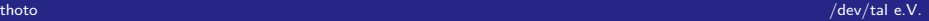

Einfürung östlichen Einfürung ist der Einfürung aus der Einfürung aus der Einfürung aus [Das erste Programm](#page-34-0) in d  $\overline{\circ} \overline{\circ} \overline{\circ} \circ \circ \circ$  $0000000$  $000$ 

[Hello World](#page-59-0)

### Aufruf des Programmes

```
int main(int argc, char** argv){
...
return <irgendwas>;
}
```

```
Beim jedem Start d. Programmes:
Ausführung main().
```
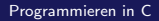

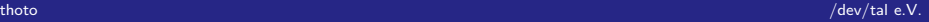

Einfürung östlichen Einfürung ist der Einfürung aus der Einfürung aus der Einfürung aus [Das erste Programm](#page-34-0) in d  $\overline{\circ} \overline{\circ} \overline{\circ} \circ \circ \circ$  $000000$  $000$ 

[Hello World](#page-60-0)

### Das Programm an sich

printf("Hello World!\n");

- printf ist Befehl zum Drucken
- "Hello World!\n" ist Ausgabe
- <span id="page-60-0"></span> $\bullet$  \n ist Zeilenumbruch (Ausprobieren!)

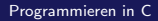

Das erste Programm  $000$ 000000 0000000  $\bullet$ 00

Bessere Hello World

### fortgeschrittenes Hello World!

```
#include<stdio.h>
```

```
int main(int argc, char** argy){
char helloworld[]="Hello World\n"; //$
printf(helloworld);
return 0;
ł
```
- helloworld: Platzhalter
- $\bullet$  char: Typ
- $[]: \Rightarrow$  später

<span id="page-61-0"></span>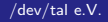

Das erste Programm  $000$ 000000 0000000  $\circ \bullet \circ$ 

Bessere Hello World ...

#### NEU: noch besser!

```
int sprache;
// sprache=1; //Deutsch
sprache=2; // Englisch
if(sprache==1){
printf("Hallo Welt");
Pelsef
printf("Hello World");
ł
return 0;
```
<span id="page-62-0"></span>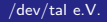

[Bessere Hello World ...](#page-63-0)

Einfürung östlichen Einfürung ist der Einfürung aus der Einfürung aus der Einfürung aus [Das erste Programm](#page-34-0) in d 000000 0000000  $\circ \circ \bullet$ 

#### NEU: noch besser!

- //: Kommentar bis Zeilenende
- $\bullet$  int: Typ Zahl
- if (Bedingung): Wenn Bedingung stimmt: Ausführung geschwoffenen Klammern
- <span id="page-63-0"></span>• else: Wenn nicht: Ausführung geschwoffenen Klammern (else)

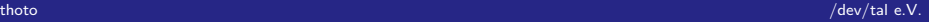

[Bessere Hello World ...](#page-64-0)

Einfürung östlichen Einfürung ist der Einfürung aus der Einfürung aus der Einfürung aus [Das erste Programm](#page-34-0) in d  $000000$ 0000000 ററല

#### NEU: noch besser!

- //: Kommentar bis Zeilenende
- $\bullet$  int: Typ Zahl
- if (Bedingung): Wenn Bedingung stimmt: Ausführung geschwoffenen Klammern
- else: Wenn nicht: Ausführung geschwoffenen Klammern (else)
- <span id="page-64-0"></span>• Wichtig hier: Trennung von Deklaration und Zuweisung!

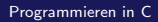

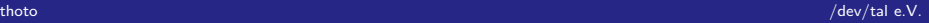